# **como criar um site de aposta esportiva**

- 1. como criar um site de aposta esportiva
- 2. como criar um site de aposta esportiva :brazino777 casino
- 3. como criar um site de aposta esportiva :sport x

### **como criar um site de aposta esportiva**

#### Resumo:

**como criar um site de aposta esportiva : Junte-se à revolução das apostas em mka.arq.br! Registre-se hoje para desfrutar de um bônus exclusivo e conquistar prêmios incríveis!**  contente:

### **como criar um site de aposta esportiva**

A aposta esportiva é um tipo de entretenimento que vem ganhando cada vez mais popularidade. No perfil oficial da {nn}, é possível apostar 24 horas por dia em como criar um site de aposta esportiva vários esportes, especialmente no futebol. A NETBET oferece as melhores chances e as opções mais variadas de apostas desportivas, como futebol, tênis e esportes virtuais.

#### **como criar um site de aposta esportiva**

AE Aposta Esportiva é uma plataforma online que oferece aos seus usuários a oportunidade de fazer apostas em como criar um site de aposta esportiva diferentes modalidades esportivas. Com uma interface intuitiva e fácil de usar, é possível realizar as apostas a qualquer hora do dia ou da noite. O local é regulamentado e as apostas são aceitas somente de pessoas maiores de 18 anos. Além disso, a empresa se reserva o direito de anular quaisquer transações com menores ou com sinais de irregularidades.

#### **Como Realizar Sua Primeira Aposta na AE Aposta Esportiva?**

- 1. Visite o site da {nn} e crie uma conta.
- 2. Confirme como criar um site de aposta esportiva conta por meio do seu email.
- 3. Escolha o esporte ou o jogo no qual deseja realizar a aposta.
- 4. Selecione o tipo de aposta que prefere e insira o valor desejado.
- 5. Confirme como criar um site de aposta esportiva aposta.

#### **Como Ganhar Com Apostas Desportivas Online?**

Existem diversas estratégias para aumentar as chances de ganhar apostas desportivas. A primeira é se manter informado sobre as equipas e as estatísticas. Além disso, é possível aumentar as chances com fórmulas específicas para apostas de futebol. Uma outra estratégia eficaz é realizar apenas apostas racionais e cuidadosas. Nesse sentido, é essencial a análise do quadro geral antes de escolher um time ou um determinado resultado. Por fim, um dos métodos mais populares é o das apostas progressivas, que consiste em como criar um site de aposta esportiva aumentar gradativamente o valor da aposta, sempre seguindo regras prévias.

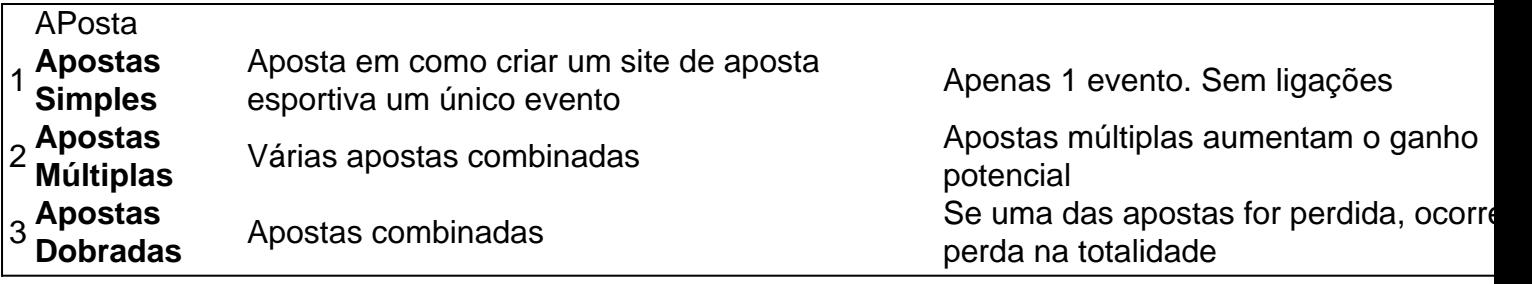

#### **Mitos Comuns a Respeito da Aposta Desportiva e como Contratá-los**

- MYTO: <strong>Apostar com forte emoção é um bom método</strong>. DETECCIÓN: Apostar descontroladamente pode levar a resultados catastróficos. Mantenha em como criar um site de aposta esportiva conta também as informações atualizadas e o contexto das apostas.
- MYTO: <strong>As melhores casas de apostas possuem formas milagrosas de vencer</strong>. DETECCIÓN: Apenas com o trabalho em como criar um site de aposta esportiva equipe é possível melhorar a taxa de sucesso. Leia jornais especializados, siga os melhores líderes do mercado e continue melhorando as estratégias.
- MYTO: <strong>É fácil vencer nas apostas</strong>. DETECCIÓN: Não existe uma fórmula secreta para garantir a vitória em como criar um site de aposta esportiva apostas desportivas. Trate as apostas como um esporte intelectual e preserve as melhores oportunidades.

De setembro de 2024 a maio de 2024, os operadores de apostas esportivas dos EUA estimados USR\$ 282 milhões em como criar um site de aposta esportiva anúncios de TV, de acordo com um relatório iSpot.TV

lançado em como criar um site de aposta esportiva junho de 20 2024. A publicidade combinada gerou mais de 18 bilhões de

pressões e, observou o iPhoto, mais do que um terço das impressões de publicidade de rtsbooks eram anúncios locais. Quanto custam os esportistas gastar em como criar um site de aposta esportiva marketing?

, abaixo dos USR\$ 321,7 milhões no terceiro trimestre do ano passado. É a primeira vez m como criar um site de aposta esportiva pelo menos 12 trimestres que o gasto trimestral de marketing da DraftKings caiu

no a ano. Para referência, o aumento trimestral em como criar um site de aposta esportiva 2024 e 2024 foi frequentemente

m como criar um site de aposta esportiva 40% ou mais. DrawKing Shares Jump As Marketing Spend Drops - Sportico. sportico.

com

## **como criar um site de aposta esportiva :brazino777 casino**

## **Onde Assistir à Grande Aposta da Nike: Guia Completo**

A grande aposta da Nike está cada vez mais próxima e você não quer perdê-la de olho. Mas onde assistir à essa emocionante competição esportiva? Não se preocupe, nós temos a solução perfeita para você. Aqui está nosso guia completo sobre onde assistir à grande aposta da Nike.

#### **Assista online**

A maneira mais fácil e conveniente de assistir à grande aposta da Nike é online. A Nike irá

transmitir a competição ao vivo em como criar um site de aposta esportiva seu site oficial e em como criar um site de aposta esportiva suas redes sociais. Além disso, você pode assistir à competição em como criar um site de aposta esportiva serviços de streaming desportivo, como o DAZN e o ESPN+. Essas plataformas oferecem uma transmissão em como criar um site de aposta esportiva alta definição e comentários em como criar um site de aposta esportiva português do Brasil.

#### **Assista na TV**

Se você preferir assistir à grande aposta da Nike na TV, você pode sintonizar algumas emissoras de TV aberta ou por assinatura que irão transmitir a competição. No Brasil, a Rede Globo como criar um site de aposta esportiva e a SporTV irão transmitir a competição ao vivo. Verifique a programação de suas emissoras locais para obter mais informações.

#### **Assista em como criar um site de aposta esportiva locais públicos**

Se você quiser assistir à grande aposta da Nike em como criar um site de aposta esportiva um ambiente social, vá para um bar ou restaurante que transmite eventos esportivos. Muitos locais públicos no Brasil irão transmitir a competição ao vivo. Verifique com os locais próximos a você para ver se eles irão transmitir a grande aposta da Nike.

#### **Preço**

A grande aposta da Nike é um evento grátis e aberto ao público. Você não precisa pagar nada para assistir à competição, seja online, na TV ou em como criar um site de aposta esportiva locais públicos. No entanto, se você quiser assistir à competição em como criar um site de aposta esportiva serviços de streaming desportivo, como o DAZN e o ESPN+, você precisará pagar uma assinatura mensal.

#### **Conclusão**

Agora você sabe onde assistir à grande aposta da Nike. Seja online, na TV ou em como criar um site de aposta esportiva locais públicos, há muitas opções para assistir à competição esportiva mais emocionante do ano. Não perca a oportunidade de ver os melhores atletas do mundo competindo pelo grande prêmio. Assista à grande aposta da Nike e seja parte da ação!

As rotas comerciais de longo alcance apareceram pela primeira vez no terceiro milênio a.C, quando osumérios em como criar um site de aposta esportiva Mesopotâmia MesopotâmiaOs fenícios eram comerciantes do mar notáveis, viajando através o Mar Mediterrâneo - e até ao norte da Grã-Bretanha para fontes de estanho. fabricar. bronze;

Os comerciantes mestres desenvolvem suas habilidades emcapaz de pesquisar minuciosamente todas as informações relevantes para os valores mobiliários que eles Comércio comercial comerciale, mais importante a ser capaz de determinar com precisão o impacto provável dessas informações em { como criar um site de aposta esportiva um determinado mercado.

### **como criar um site de aposta esportiva :sport x**

### **Darwin Núñez: un delantero en forma que guía a Uruguay en la Copa América**

Darwin Núñez anotó para Uruguay en su partido de apertura en la Copa América. No sorprende ver al delantero del Liverpool marcar en la victoria de Uruguay por 3-1 contra Panamá, dada su reciente forma en el equipo de Marcelo Bielsa. Núñez ha anotado 9 goles en sus últimos 6 partidos internacionales.

#### **Un delantero en forma**

Núñez es el máximo goleador en la clasificación sudamericana para la Copa Mundial de la FIFA 2026. Sus goles han llegado en partidos importantes, incluida la apertura del marcador en una victoria por 2-0 contra Brasil en octubre y un gol en una victoria por 2-0 contra los campeones del mundo Argentina en noviembre.

#### **Tiempo con la selección nacional**

Algún tiempo con la selección nacional no le hará daño a Núñez después de una conclusión difícil de la temporada con Liverpool. Solo proporcionó un gol y una asistencia en sus últimos 11 partidos de la liga y tuvo que conformarse con apariciones como suplente al final de la campaña cuando Jürgen Klopp optó por comenzar con Cody Gakpo.

#### **Un delantero polarizante en Liverpool**

Núñez ha sido una figura polarizante desde que firmó con Liverpool en el verano de 2024. Después de anotar 26 goles y proporcionar 4 asistencias en su última temporada en Benfica, fue adquirido por Liverpool por £85m para reemplazar a Sadio Mané. Núñez ha luchado por replicar esa forma en la Premier League.

**Jugador Goles Asistencias**

Darwin Núñez 20 11 Sadio Mané 27 10

A pesar de su confianza frente a la portería (tomó 4.7 tiros por 90 minutos en la liga la temporada pasada), Núñez solo anotó 11 goles, subestimando su xG en 5.4 goles. No fue una buena temporada para los delanteros en Merseyside: el delantero del Everton, Dominic Calvert-Lewin, tuvo el mayor subestimación en la liga (subestimado por 5.9 goles) y Luis Díaz no estuvo lejos  $(3.9 \text{ moles})$ .

Darwin Núñez ha tenido un tiempo mixto en Liverpool.

Aunque Núñez no es el rematador más confiable (solo anotó con el 14% de sus tiros la temporada pasada), Liverpool es una amenaza mayor cuando está en el campo – su xG aumenta cuando juega. Sus actuaciones para Uruguay deberían darle comida para pensar al entrenador holandés Arne Slot.

Author: mka.arq.br

Subject: como criar um site de aposta esportiva

Keywords: como criar um site de aposta esportiva

Update: 2024/7/17 6:15:45